# **WIRELESS MOUSE**

**User Manual** 

# Packge Contents

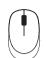

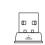

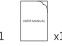

### Specification Size:99.4\*61\*38mm

Net Weight:120±10g Wireless Operation Range:15m Working Voltage:1.5V Working Current:13mA

DPI:1600

Compatibility:

Windows:2000/ME/XP(X64)/Vista/7/8/10; Mac OS X 10.4 or above.

### Operation

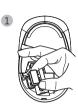

 $1.{\rm fetch}$  the usb receviver from the compart-ment at the bottom of the mouse and plug it into the usb port of the computer

2.Turn on the key of the mouse, the mouse indicator light will be on, indicating that the mouse is powered on at this time

3. it begins to serve when the system install driver automatically

Warning: Changes or modifications to this unit not expressly approved by the party responsible for compliance could void the user's authority to operate the equipment.

NOTE:
This device complies with part 15 of the FCC Rules.
Operation is subject to the following two conditions:
(1) This device may not cause harmful interference, and (2) this device must accept any interference received, including interference that may cause undesired operation.

#### **FCC Statement**

This equipment has been tested and found to comply with the limits for a Class B digital device, pursuant to part 15 of the FCC Rules. These limits are designed to provide reasonable protection against harmful interference in a residential installation. This equipment generates, uses and can radiate radio frequency energy and, if not installed and used in accordance with the instructions, may cause harmful interference to radio communications. However, there is no guarantee that interference will not occur in a particular installation. If this equipment does cause harmful

interference to radio or television reception, which can be determined by turning the equipment off and on, the user is encouraged to try to correct the interference by one or more of the following measures:

- Reorient or relocate the receiving antenna.
- Increase the separation between the equipment
- Connect the equipment into an outlet on a circuit different from that to which the receiver is con-
- Consult the dealer or an experienced radio/TV technician for help.